## EDINET タクソノミ(案)修正概要

## 1.概要

①EDINET タクソノミの概要

EDINET タクソノミは、有価証券報告書等の開示に使用する XBRL 形式の財務諸表の電子的雛型です。 EDINET タクソノミは、全提出会社が共通的に利用できるタクソノミとする必要があるため、我が国におけ る会計に係る法令及び会計基準等から勘定科目を網羅的に洗い出すとともに、過去数年に渡る開示実績より抽 出・選定することによって、標準的な勘定科目を設定しています。EDINET タクソノミに設定された標準的 な勘定科目は、表示順、加減算関係や根拠法令等を属性情報として保有しています。

EDINETタクソノミについては、法令及び会計基準等の改正並びに開示実務の変化等に対応して更新し ていく必要があり、原則として、年一回の更新を行う予定としています。

②更新案の概要

今回の EDINET タクソノミの更新は年次更新として行われるものであり、以下の修正を行うものです。

- ・財務諸表等規則、別記事業に係る会計規則、会計基準等の改正内容の反映
- ・開示実務において広く一般的に使用されている開示項目の追加
- ・現在の EDINET タクソノミの設定誤り等の修正

修正の主な内容については、後述のとおりです。

なお、修正の完全な内容については、EDINET タクソノミ差分情報をご確認ください。

③適用時期等

更新後の EDINET タクソノミは、平成 21 年 3 月 31 日以後に終了する事業年度に係る有価証券報告書より 適用予定です。

## 2.修正内容

[会計規則、会計基準等の改正に伴う修正]

以下の会計規則、会計基準等の改正に伴い、EDINET タクソノミの設定を更新しています。詳細について は添付資料を参照してください。

なお、このほか、会計規則、会計基準等の最新の更新日に合わせて参照リンクの設定を更新しています。

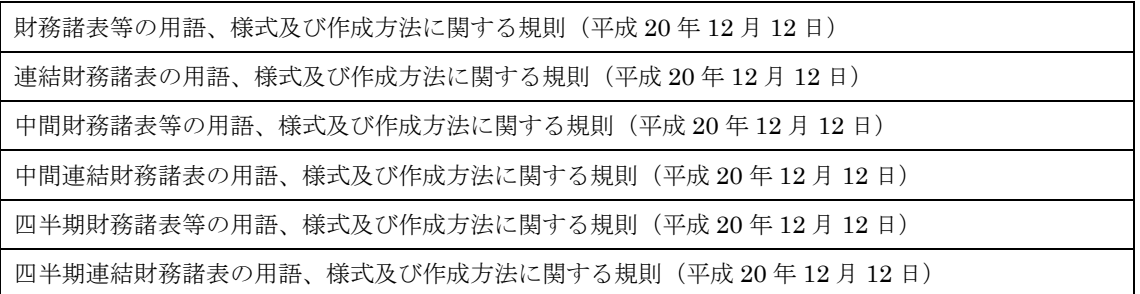

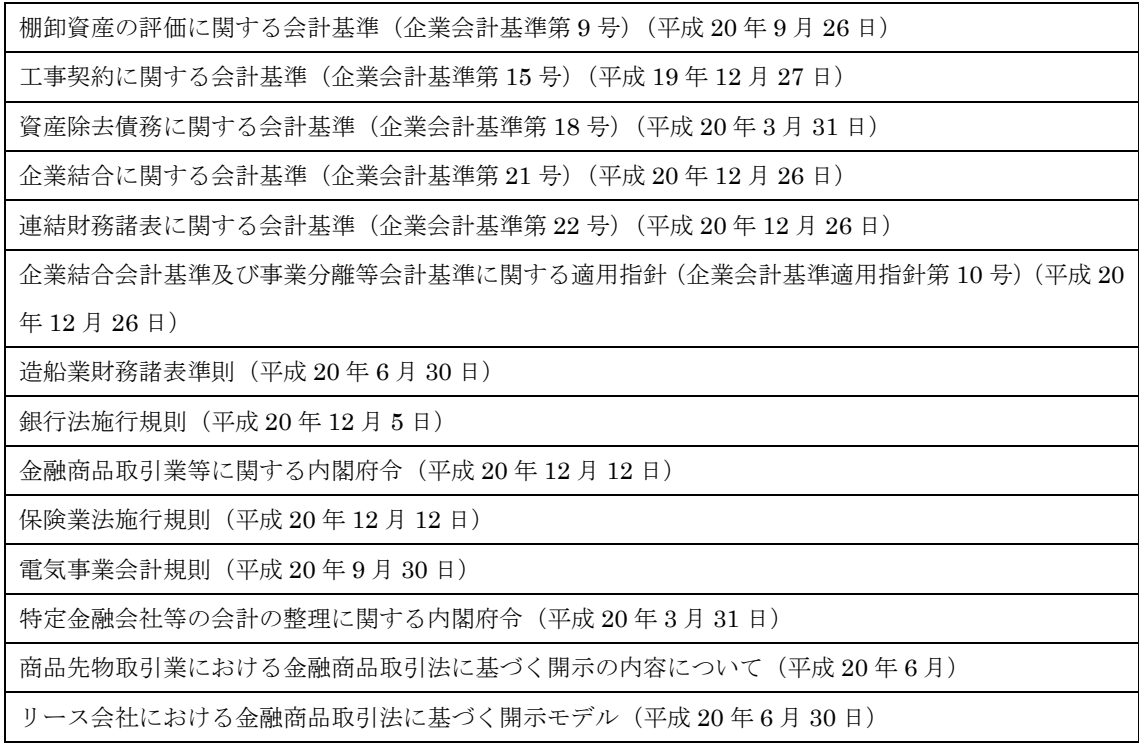

[B 群勘定科目の追加]

XBRL 形式による開示実績の分析結果に基づき、開示実務において広く一般的に使用されている開示項目 (B 群勘定科目)の追加等を行っています。詳細については添付資料を参照してください。

[その他の主な修正]

①名前空間 URI 及びファイル名のバージョン日付を変更("2008-02-01"→"2009-01-26")

②名称リンクにおいて、業種別の冗長ラベル及びドキュメンテーションに設定されていたラベルを削除

③名称リンクにおいて、財務諸表別の拡張リンクロールに設定されていた冗長ラベル及びドキュメンテーショ ンを削除

④表示リンク及び計算リンクにおいて、学校法人タクソノミの純資産変動計算書に係る拡張リンクロールを変 更

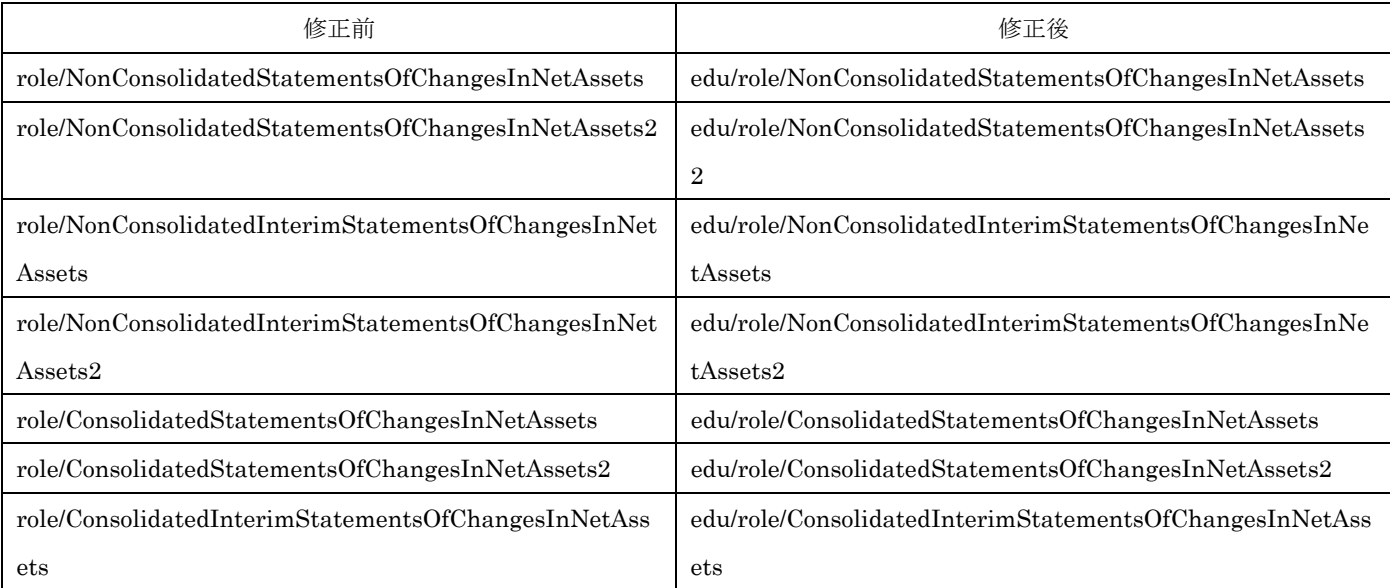

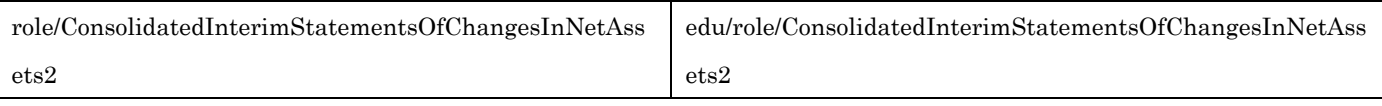

\* <http://info.edinet-fsa.go.jp/jp/fr/gaap/> に続くロールの名称のみを記載

⑤パターン別リンクベースファイルの変更

・以下のパターン別リンクベースファイルを削除

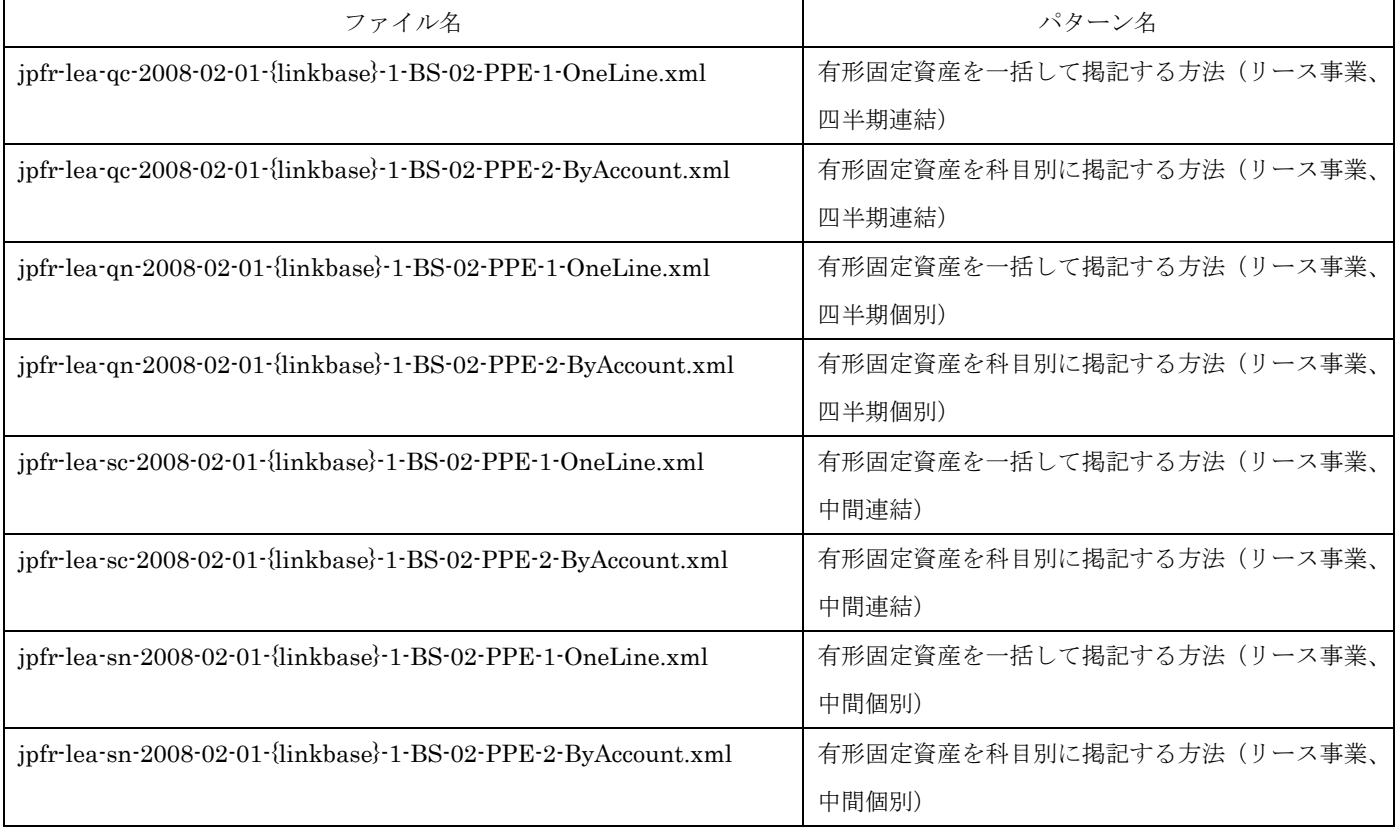

\* {linkbase} には「presentation」、「calculation」を設定

・以下のパターン別リンクベースファイルを追加

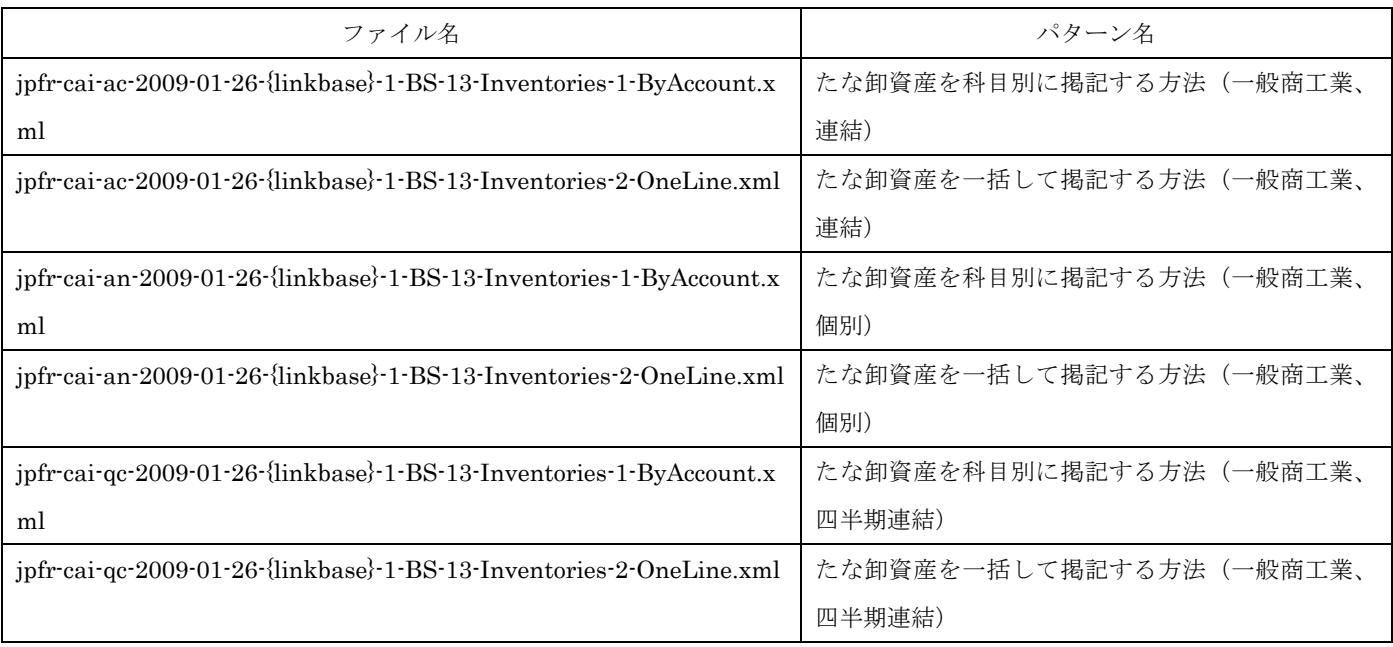

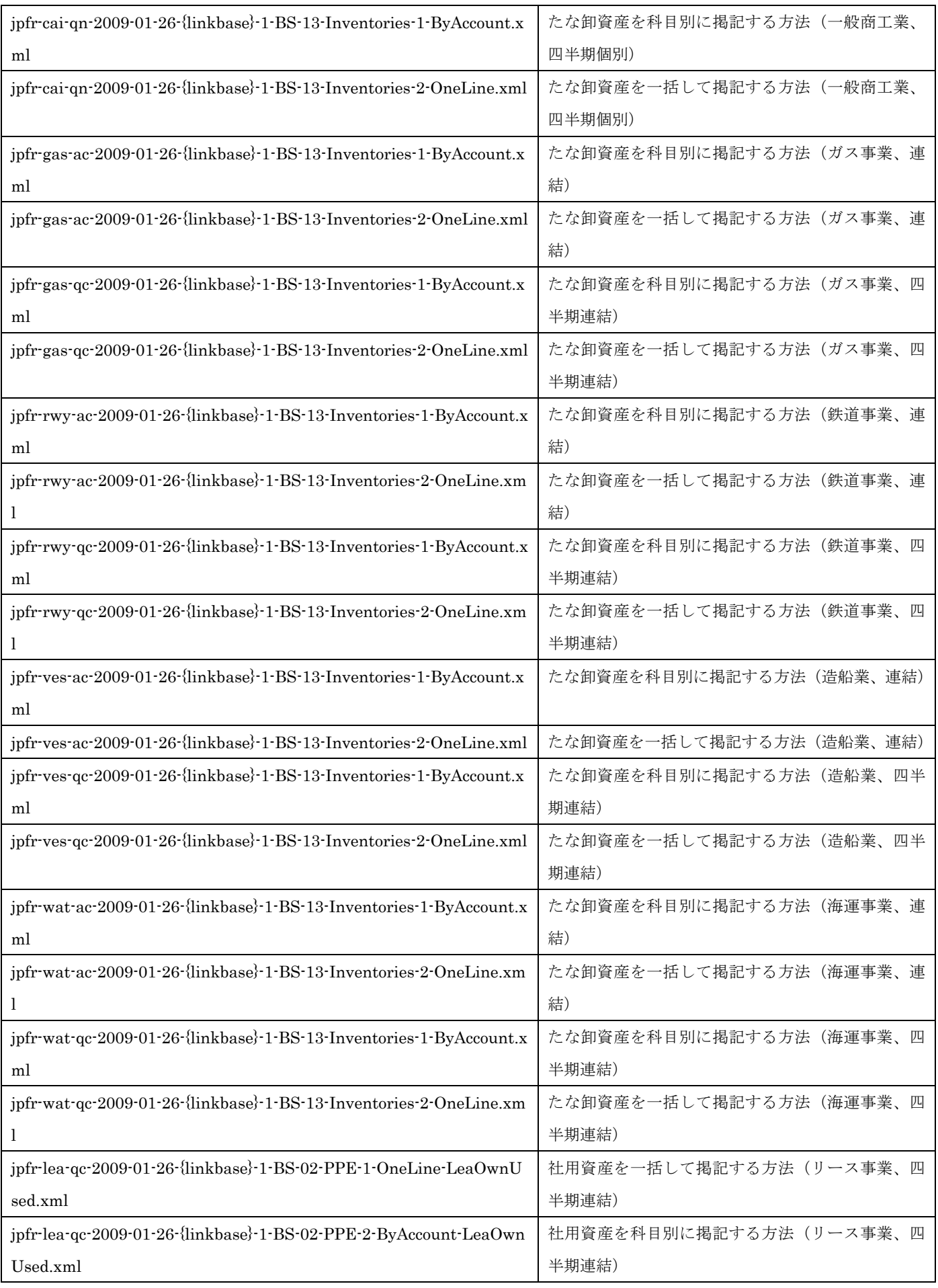

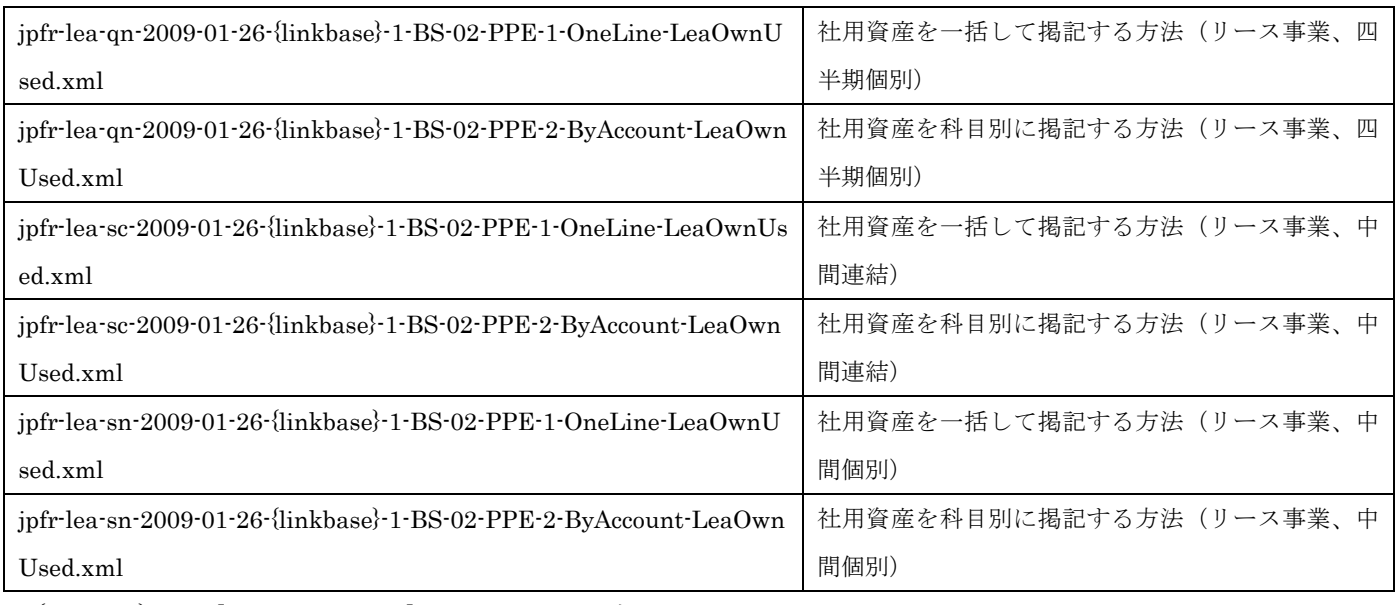

\* {linkbase} には「presentation」、「calculation」を設定

## ・以下のパターン名称(documentation)の変更

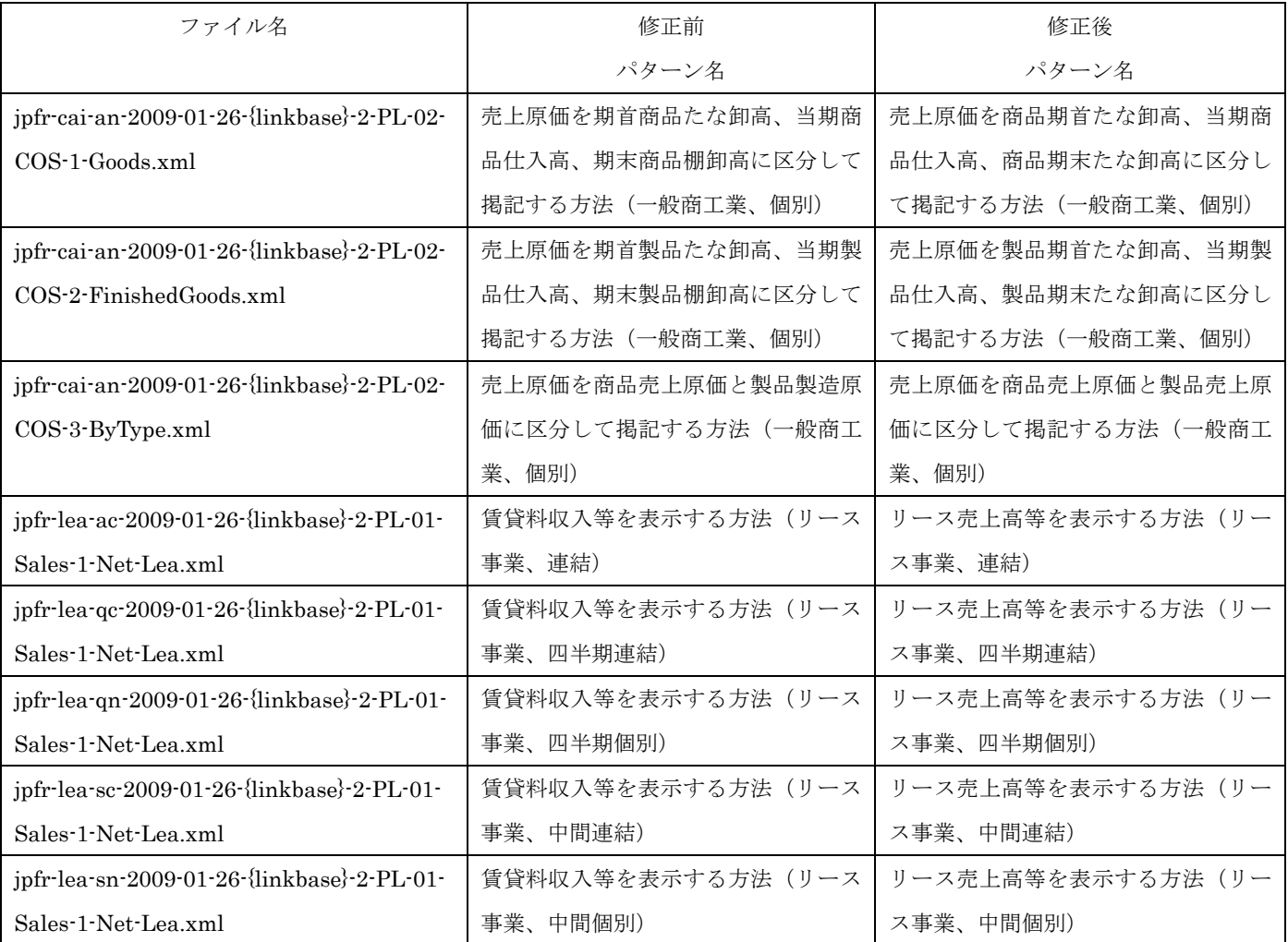

\* {linkbase} には「presentation」、「calculation」を設定

<添付資料の説明>

- ・ タクソノミの種類別に、修正に内容に対応した要素(勘定科目)別の修正内容の概要を記載しています。 軽微な修正については同資料に記載しておりませんのでご注意ください。
- ・ 各欄の説明は以下のとおりです。

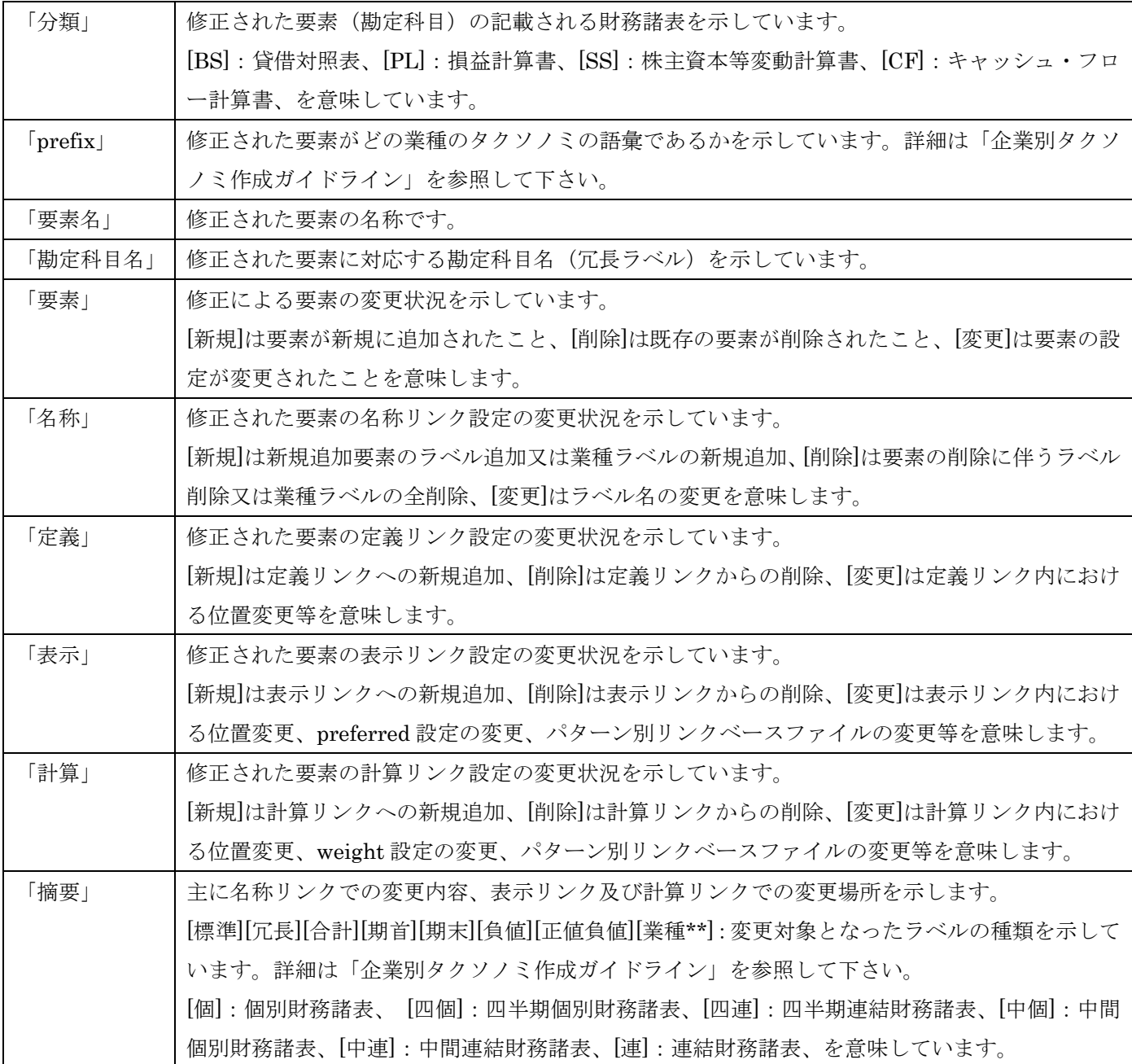